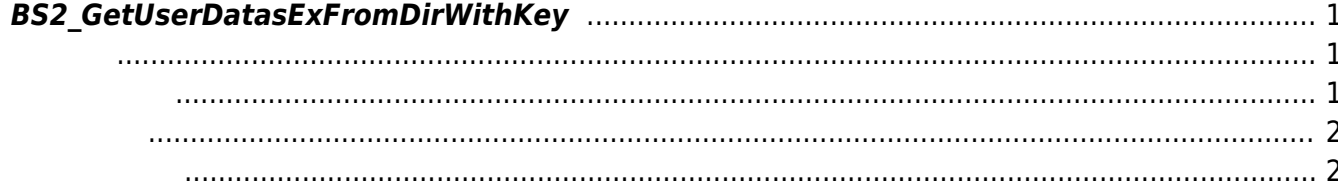

<span id="page-1-3"></span>[USB Exported Control API](http://kb.supremainc.com/bs2sdk/doku.php?id=ko:use_exported_control_api) > [BS2\\_GetUserDatasExFromDirWithKey](#page-1-3)

## <span id="page-1-0"></span>**BS2\_GetUserDatasExFromDirWithKey**

 $[+2.8.2]$  USB Data

## <span id="page-1-1"></span>#include "BS\_API.h"

int BS2 GetUserDatasExFromDirWithKey(void\* context, const char\* szDir, char\* uids, uint32\_t uidCount, BS2UserBlobEx\* userBlob, BS2\_USER\_MASK userMask, const BS2EncryptKey\* key);

BS2UserBlobEx

- <span id="page-1-2"></span>[In] *context* : Context
- [In]  $szDir : Data$
- $\cdot$  [In]  $uids$  :
- $\bullet$  [In]  $uidCount$  :
- $\bullet$  [Out] *userBlob* :
- [In] *userMask* : Mask
- 

• [In] *key* : 852 SetDataEncryptKey

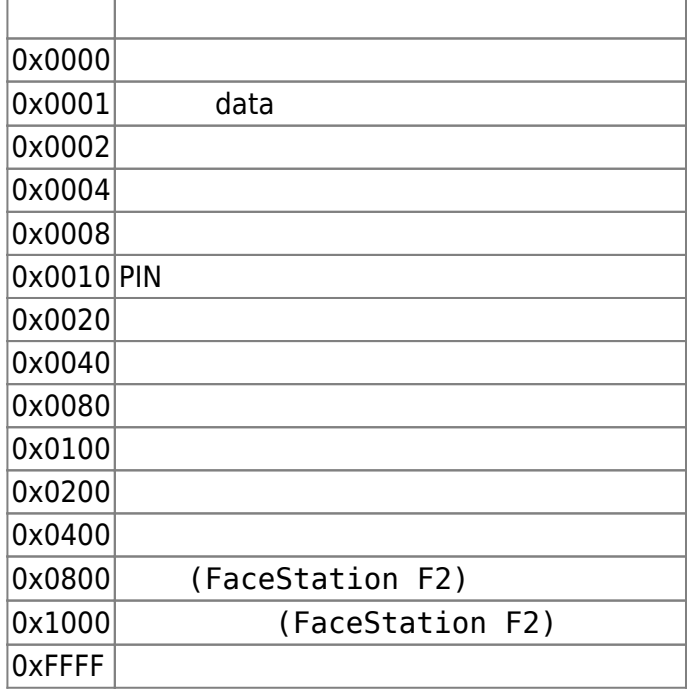

<span id="page-2-0"></span>합니다.

## BS\_SDK\_SUCCESS

- <span id="page-2-1"></span>[BS2\\_GetUserDatabaseInfoFromDirWithKey](http://kb.supremainc.com/bs2sdk/doku.php?id=ko:bs2_getuserdatabaseinfofromdirwithkey)
- [BS2\\_GetUserListFromDirWithKey](http://kb.supremainc.com/bs2sdk/doku.php?id=ko:bs2_getuserlistfromdirwithkey)
- [BS2\\_GetUserInfosFromDirWithKey](http://kb.supremainc.com/bs2sdk/doku.php?id=ko:bs2_getuserinfosfromdirwithkey)
- [BS2\\_GetUserDatasFromDirWithKey](http://kb.supremainc.com/bs2sdk/doku.php?id=ko:bs2_getuserdatasfromdirwithkey)
- [BS2\\_GetUserInfosExFromDirWithKey](http://kb.supremainc.com/bs2sdk/doku.php?id=ko:bs2_getuserinfosexfromdirwithkey)
- [BS2\\_GetLogFromDirWithKey](http://kb.supremainc.com/bs2sdk/doku.php?id=ko:bs2_getlogfromdirwithkey)
- [BS2\\_GetLogBlobFromDirWithKey](http://kb.supremainc.com/bs2sdk/doku.php?id=ko:bs2_getlogblobfromdirwithkey)
- [BS2\\_GetFilteredLogFromDirWithKey](http://kb.supremainc.com/bs2sdk/doku.php?id=ko:bs2_getfilteredlogfromdirwithkey)

From: <http://kb.supremainc.com/bs2sdk/>- **BioStar 2 Device SDK**

Permanent link: **[http://kb.supremainc.com/bs2sdk/doku.php?id=ko:bs2\\_getuserdatasexfromdirwithkey](http://kb.supremainc.com/bs2sdk/doku.php?id=ko:bs2_getuserdatasexfromdirwithkey)**

Last update: **2022/04/12 15:28**